## **Vereinfachte Eingriffsbilanzierung / Kompensationsberechnung**

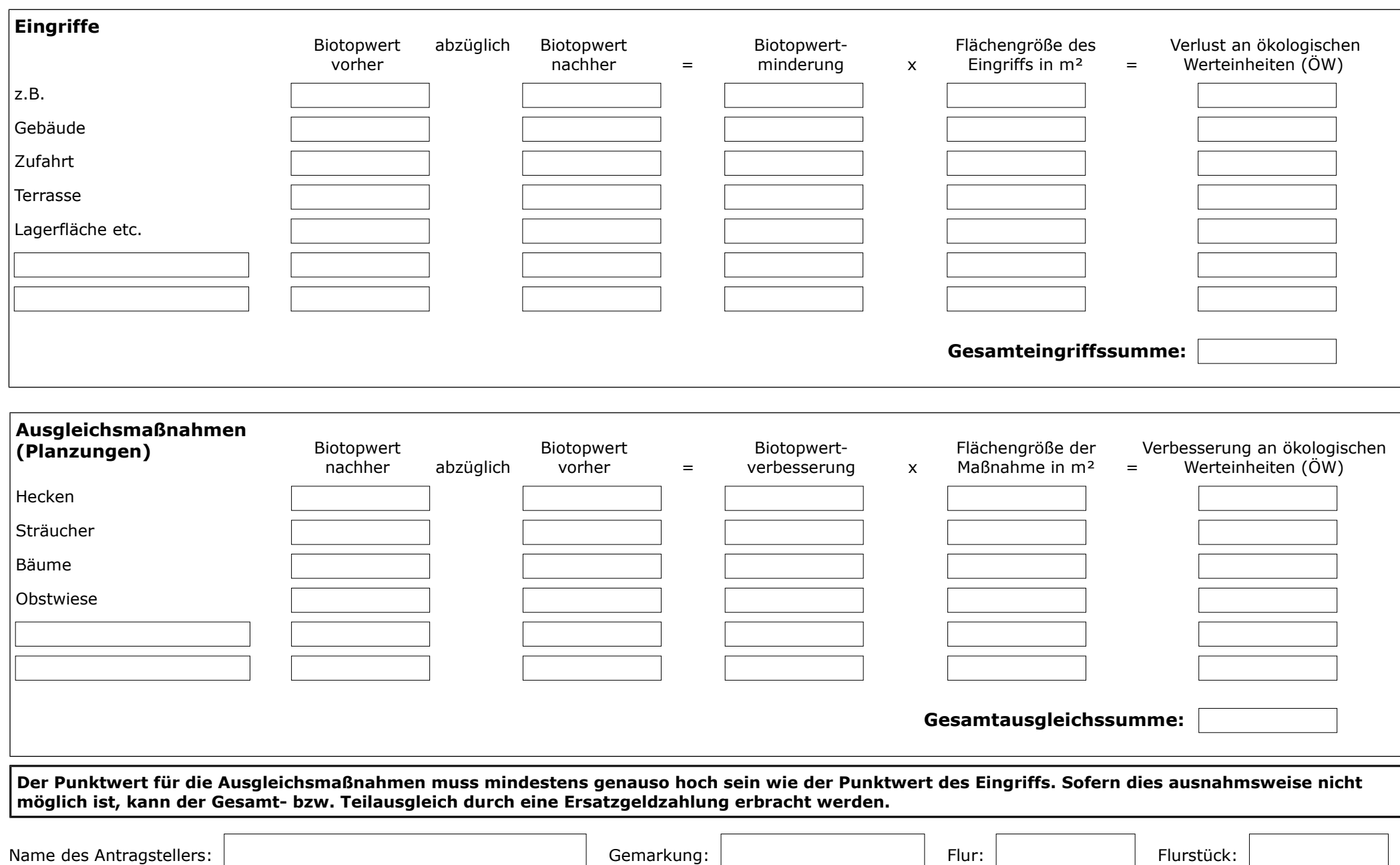

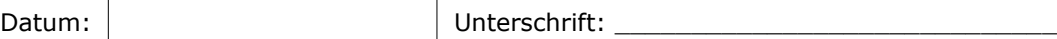